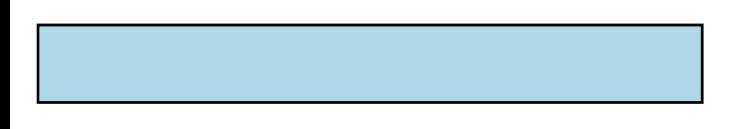

Enter a price, e.g. 150.95. A maximum of 10 digits is allowed to be entered. After pressing "Tab" or "Enter", the price is formatted as "x,xxx.xx" with the text " Euro" appended.